Subject: Convert upp Font size to LOGFONT size Posted by [mobilehunter](https://www.ultimatepp.org/forums/index.php?t=usrinfo&id=242) on Wed, 02 Apr 2008 22:54:01 GMT [View Forum Message](https://www.ultimatepp.org/forums/index.php?t=rview&th=3343&goto=15151#msg_15151) <> [Reply to Message](https://www.ultimatepp.org/forums/index.php?t=post&reply_to=15151)

Hi i did this inside RichEdit control, RichEdit just an example. The problem was size of font.

LOGFONT If; FontInfo  $fi =$  formatinfo.Info(); ImmGetCompositionFont(hIMC,&lf); lf.lfHeight = -DotToPt(formatinfo.GetHeight()); //font size will follow current font setting ImmSetCompositionFont(hIMC, &lf);

The result was character inside IME window displayed smaller.

Is there any way to make character size inside IME window to have the same size as what richedit displayed?

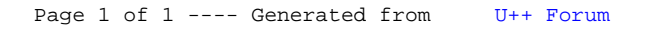